**2°CODA AMAZÔNIA 2023 - UFPA**

## **Visualização de Dados com PyScript**

**Juliana Barros Lima - (Jules)**

Belém, 31 de agosto de 2023

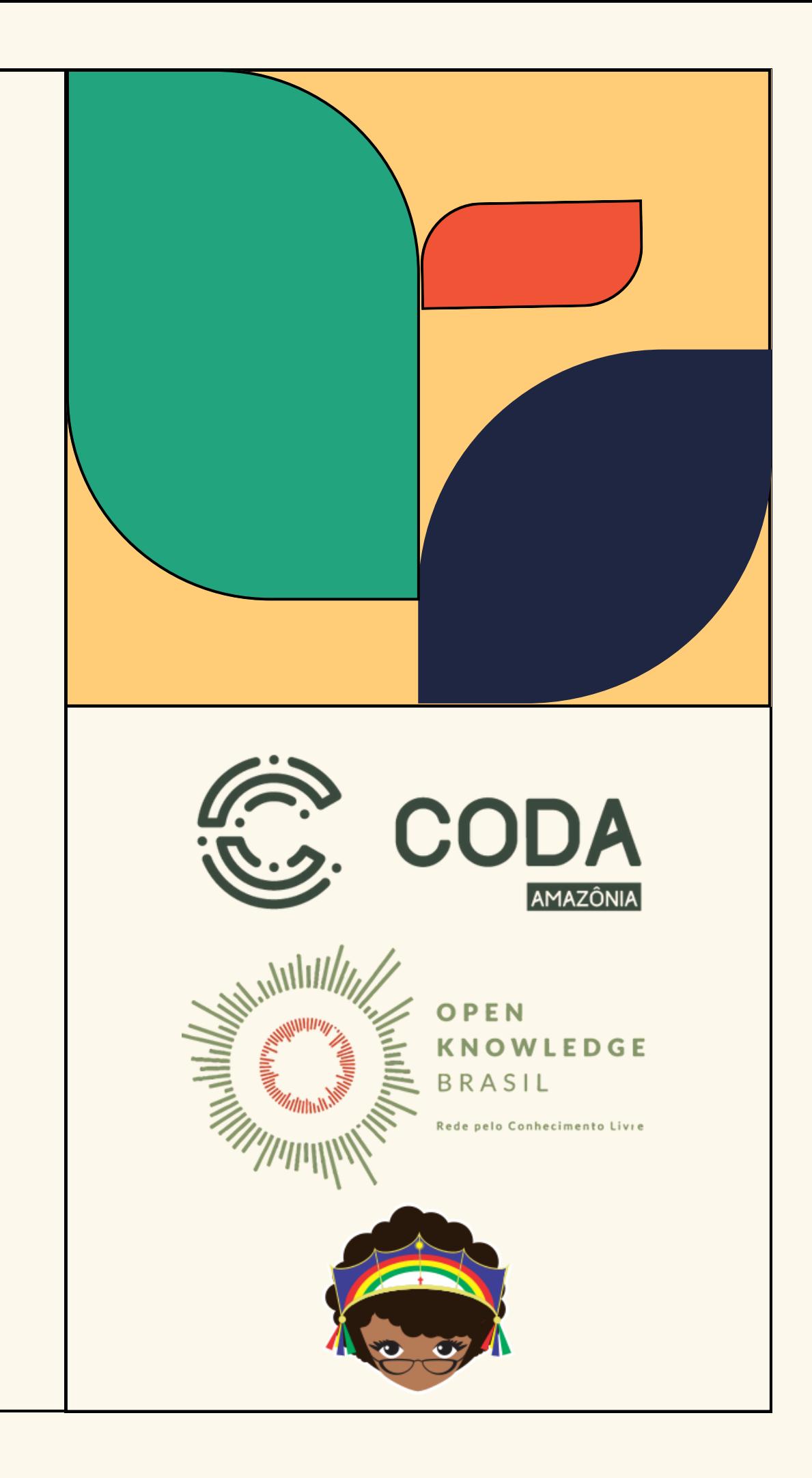

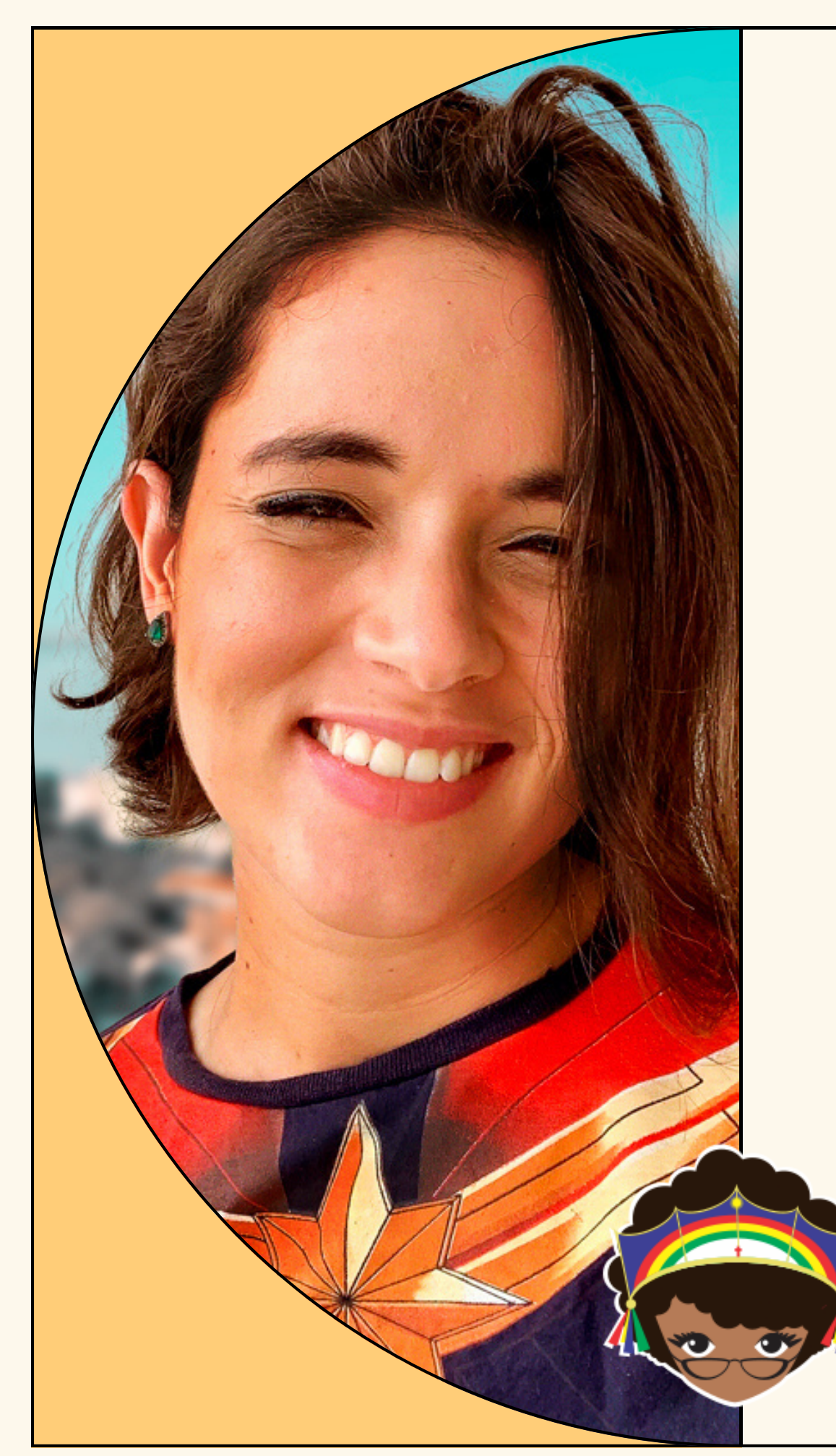

### **Quem sou eu?**

- Pode me chamar de Jules
- Recife PE
- Pessoa Desenvolvedora Fullstack na

Labcodes Software Studio

- PyLadies Recife | APyB | Programaria
- Graphic novels | Jogos | Astronomia

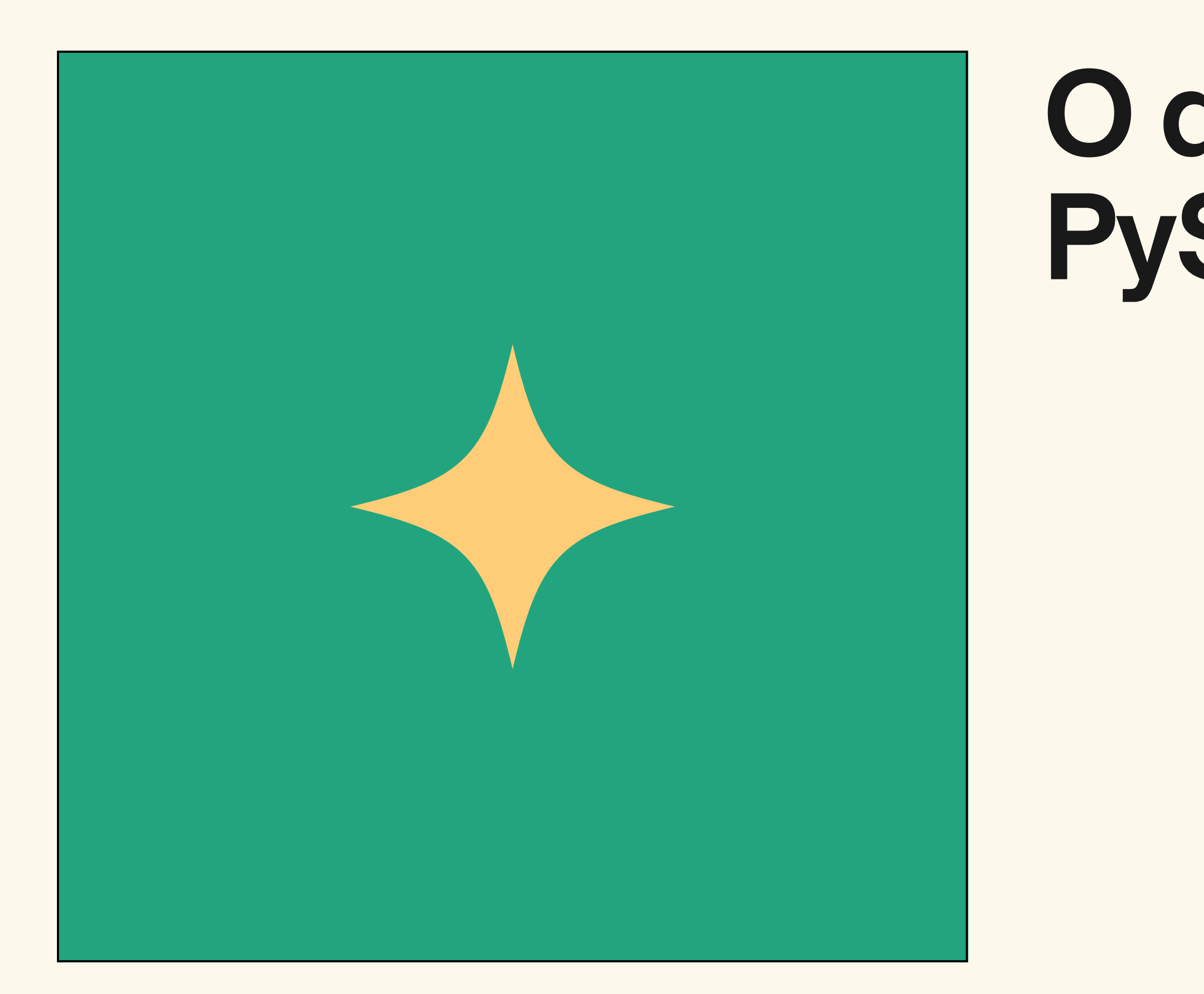

#### **O que é PyScript?**

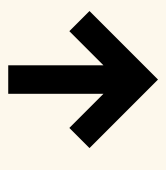

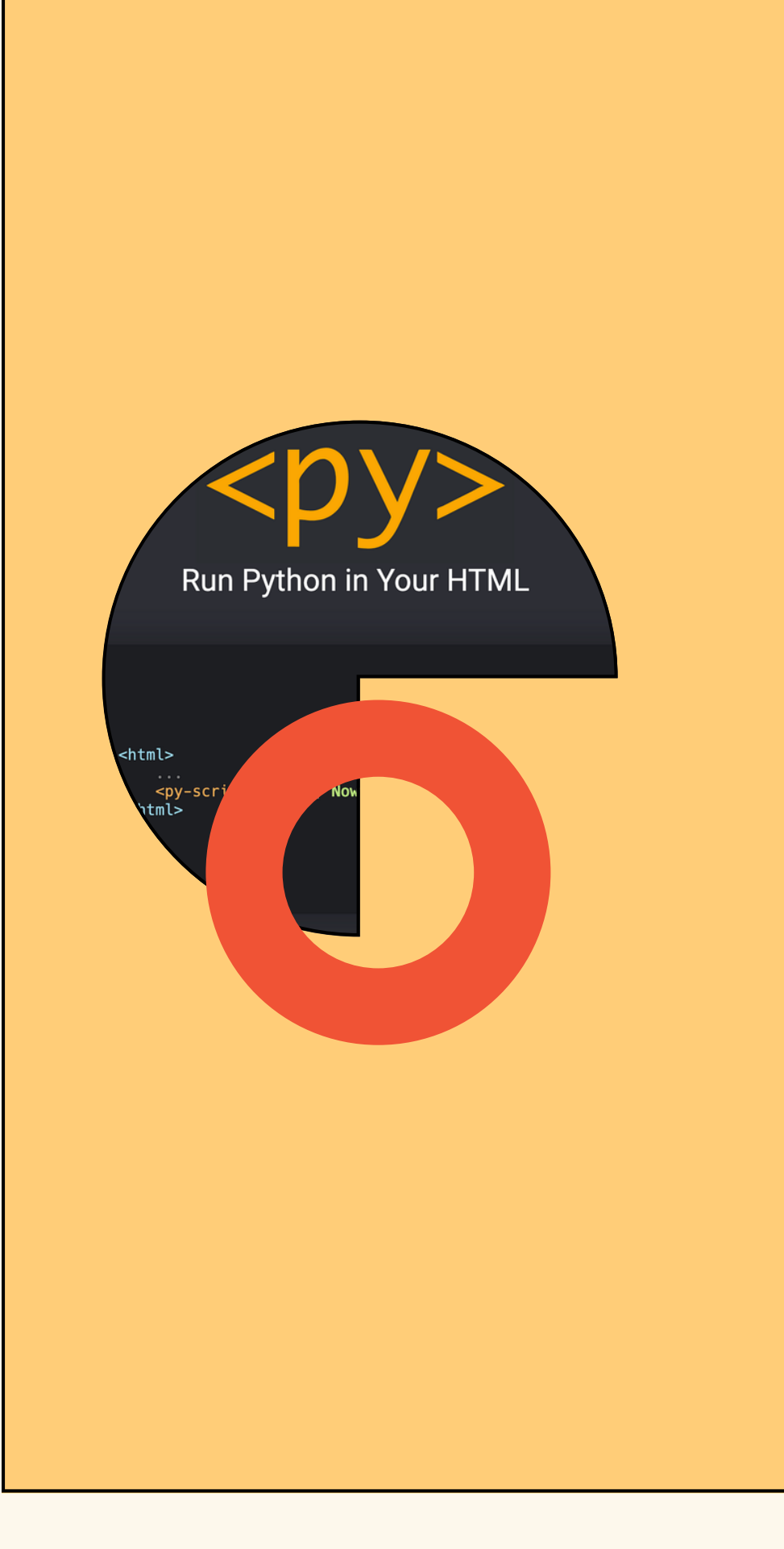

### **Sobre o PyScript**

- Foi lançado na PyCon 2022 Keynote de Peter Wang
- Criado pela Anaconda
- Framework
- Capaz de rodar aplicações no navegador (Web app)
- Open-source no Github
- WebAssembly | Pyodide
- *Server side rendering*
- Precisa de tags HTML para plotar gráficos

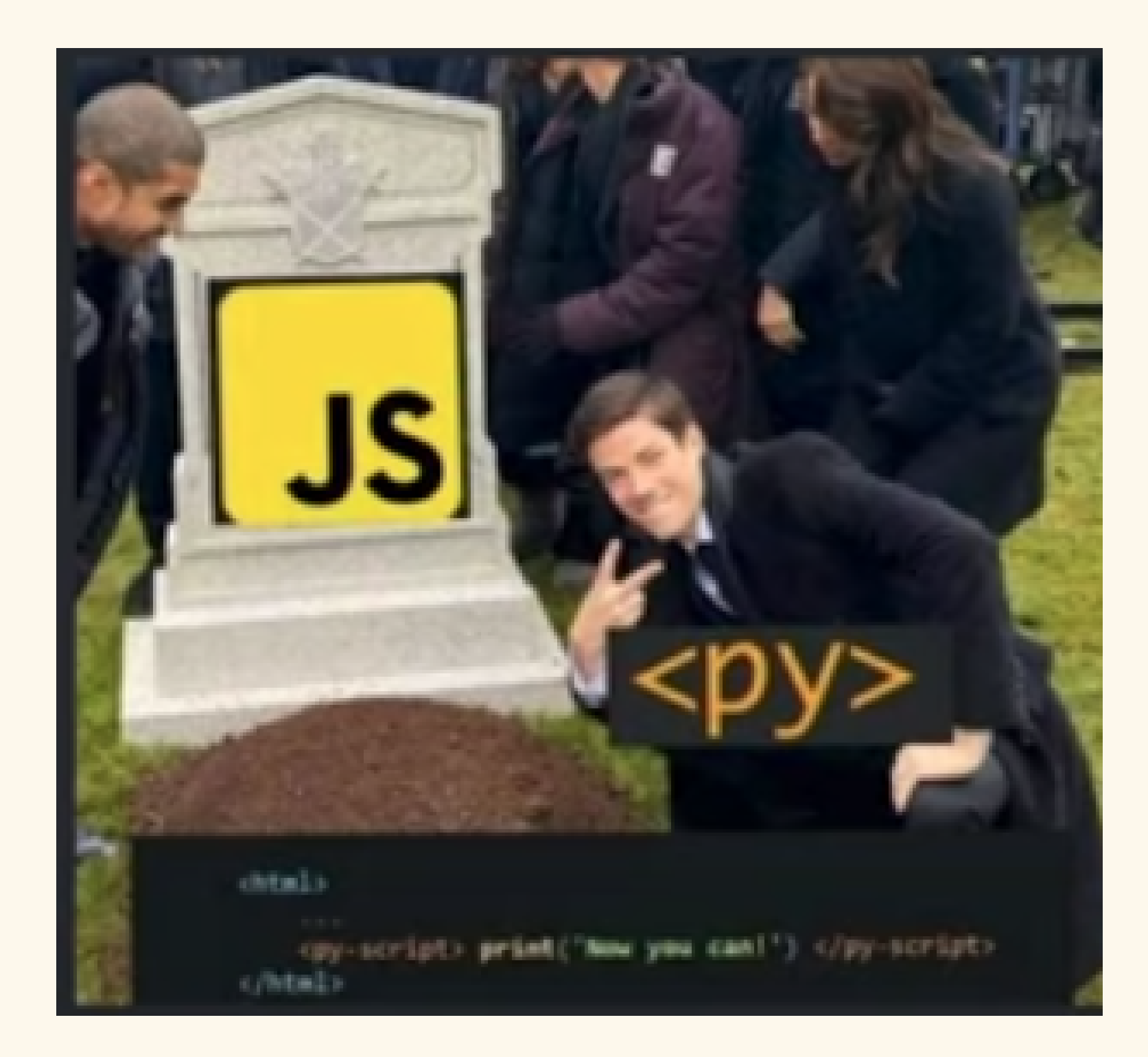

# PROIBIDO **FALAR MAL DE JAVASCRIPT** NAFRENE DAS CRIANS

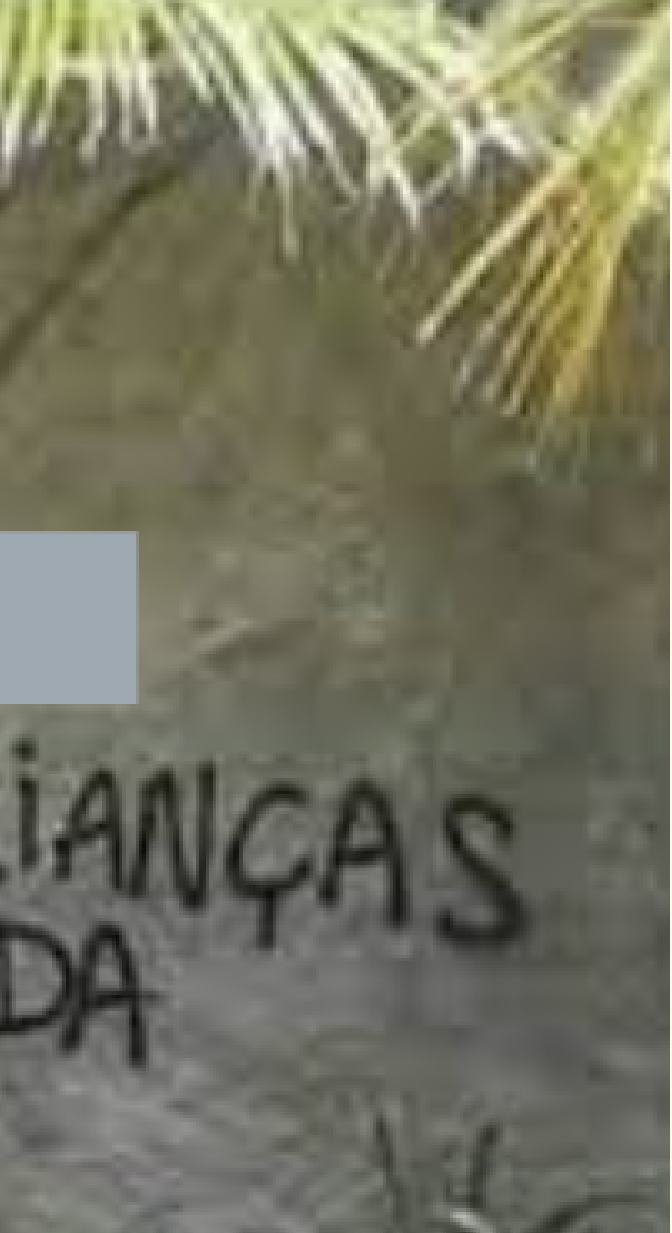

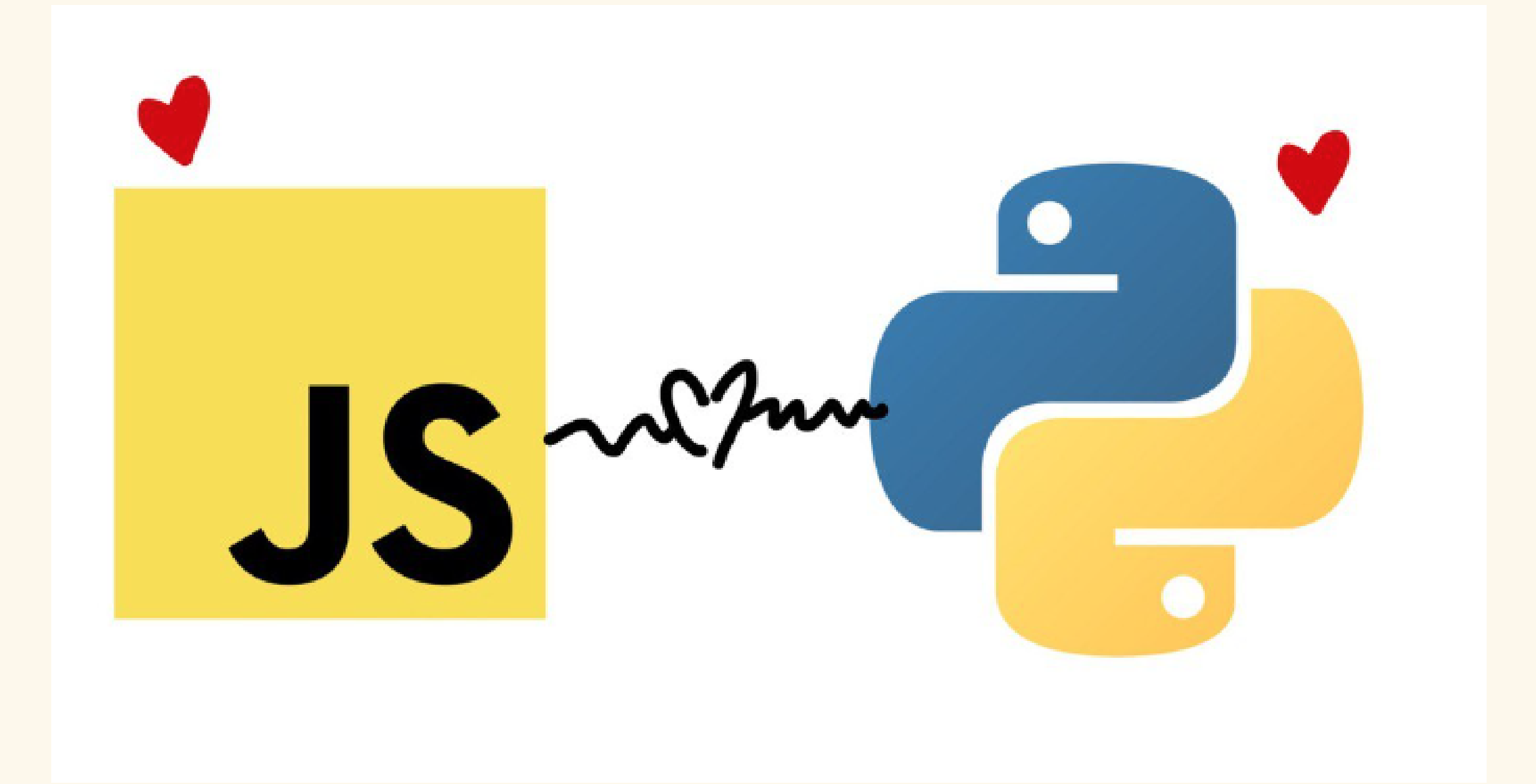

# **Web Assembly (WASM)**

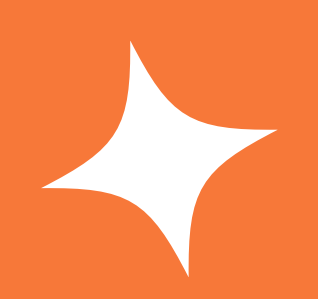

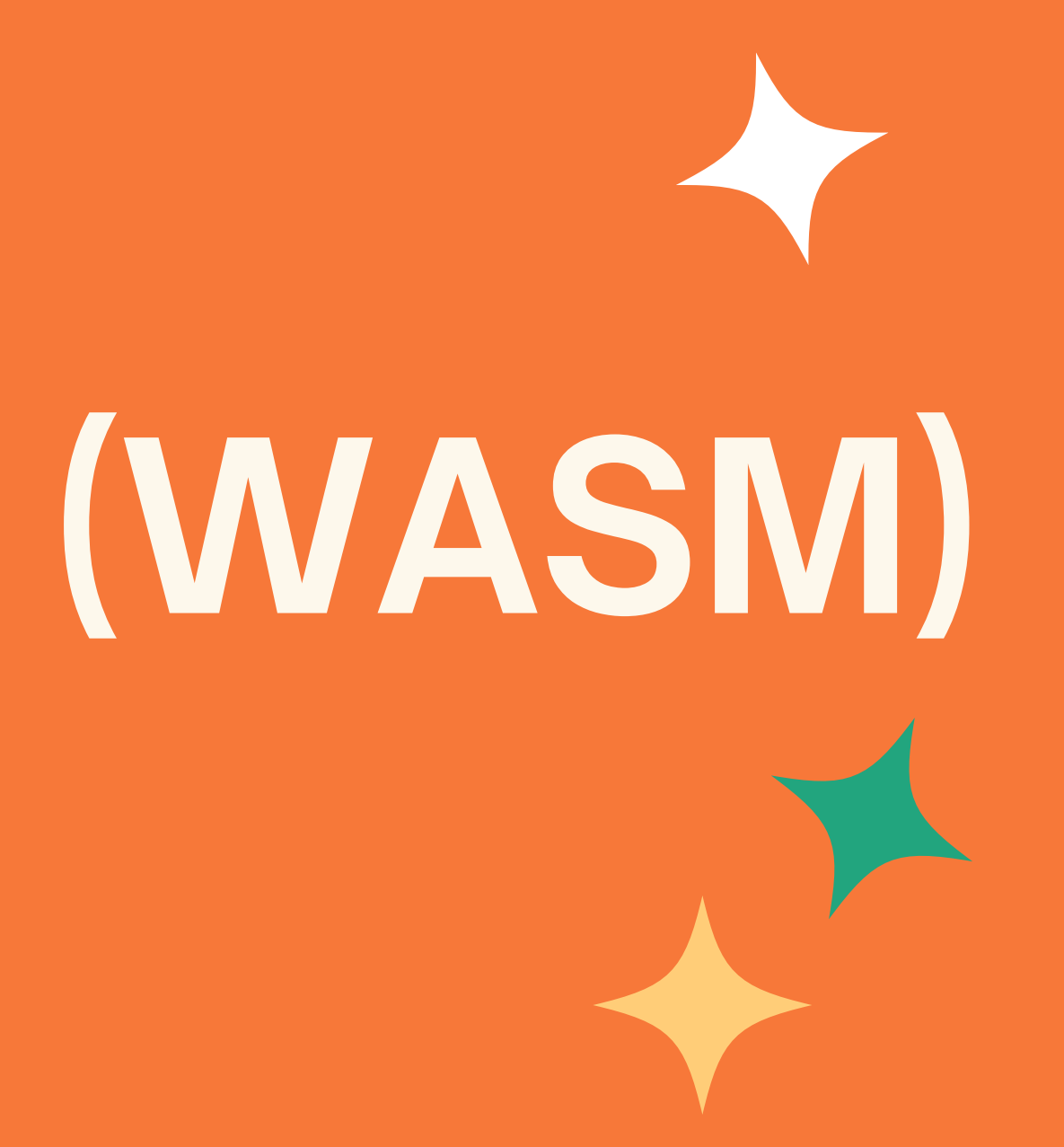

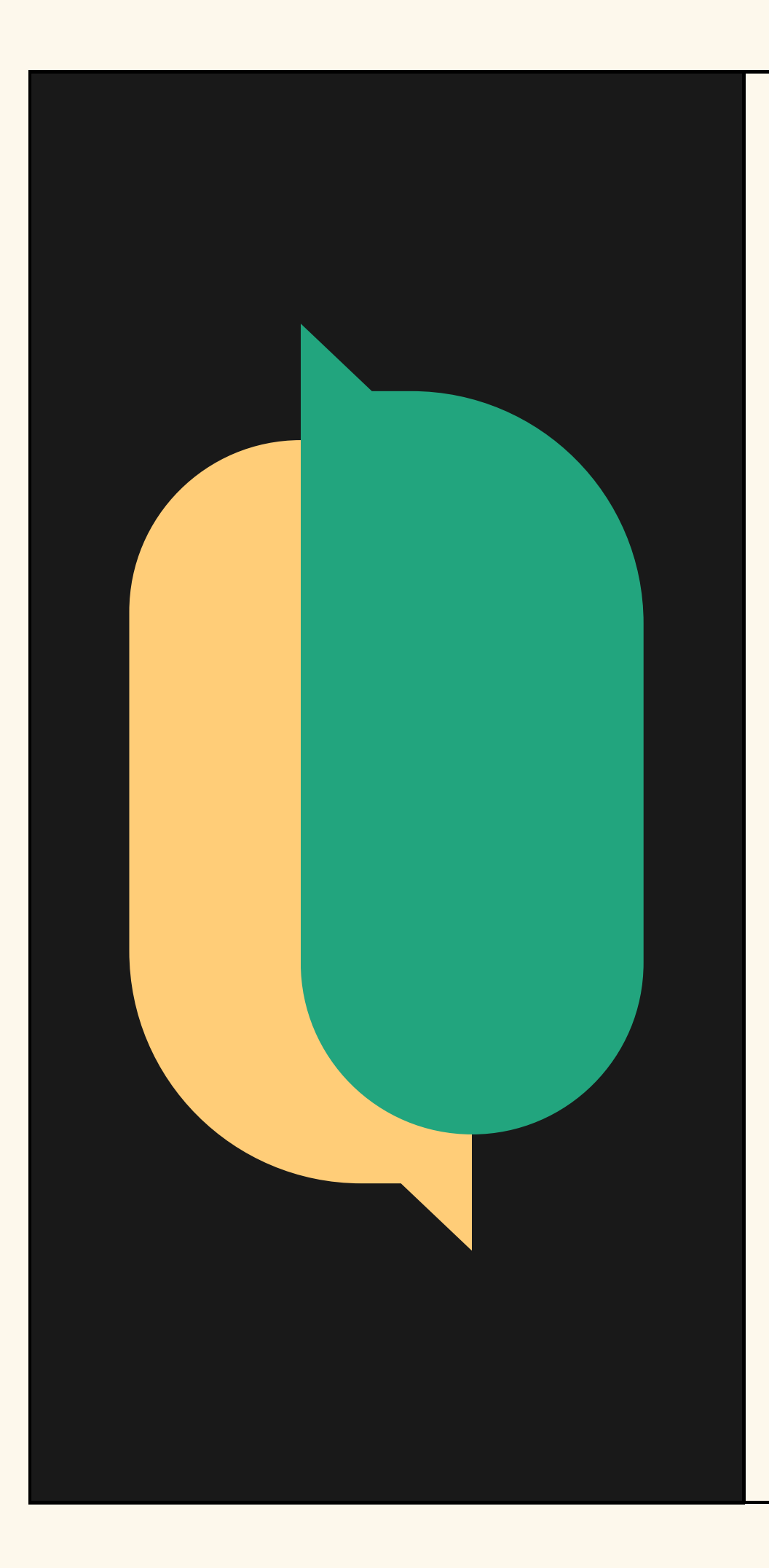

### **WebAssembly**

- Também conhecido como WASM
- Criado 2017 integrado à W3C em 2019
- Linguagem assembly de baixo nível
- Compilar código nativo independente da linguagem

de programação

- Máquina virtual
- Pensada para ser usada junto com JavaScript

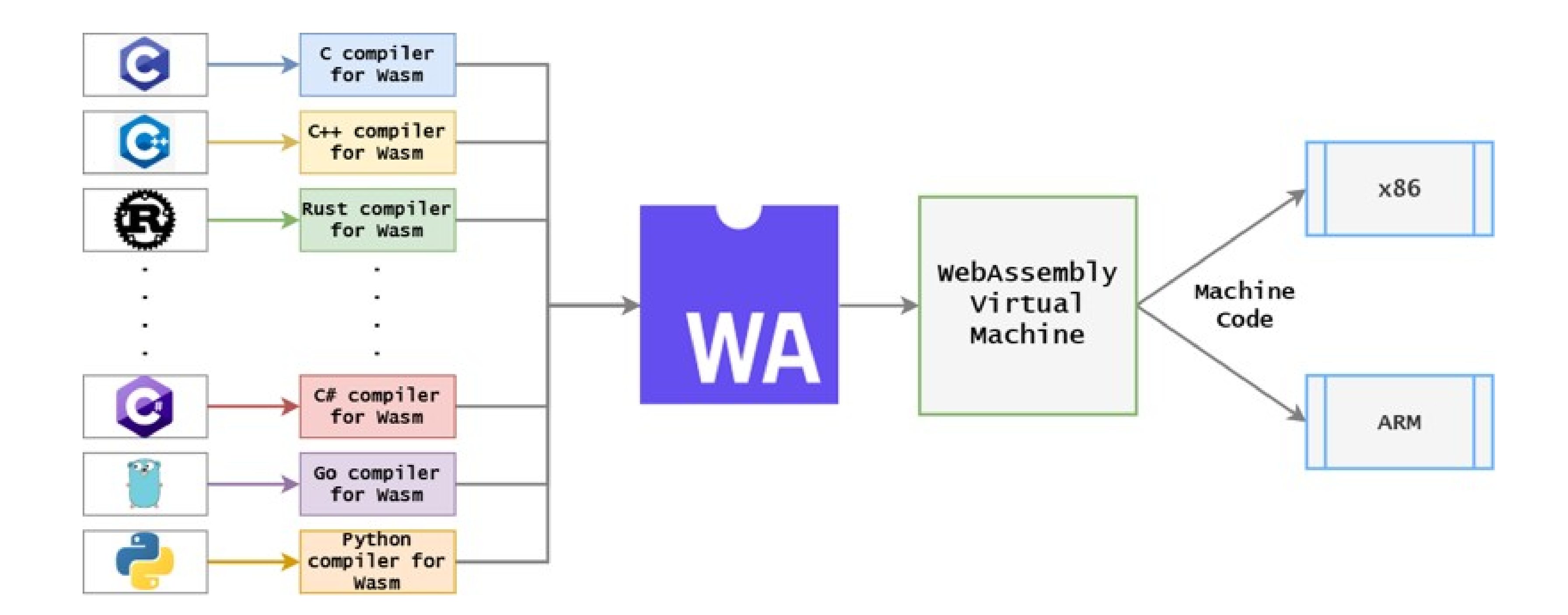

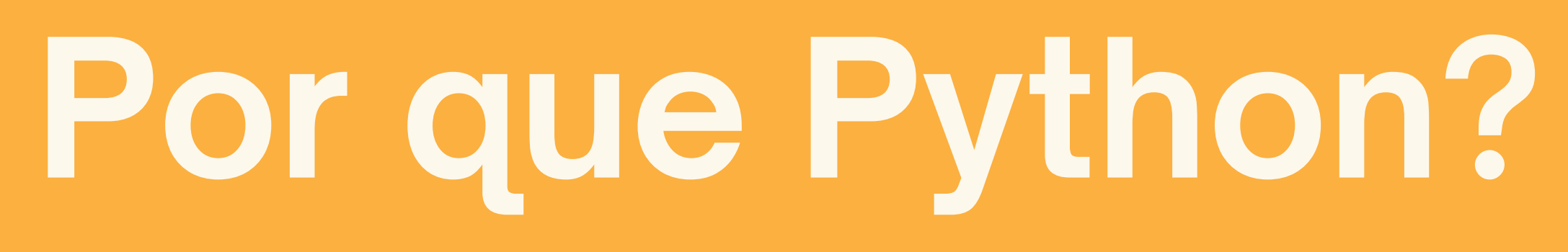

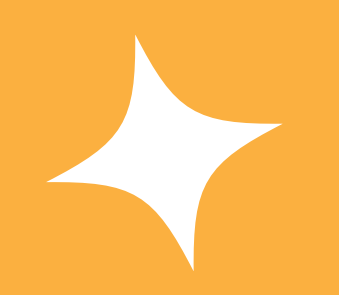

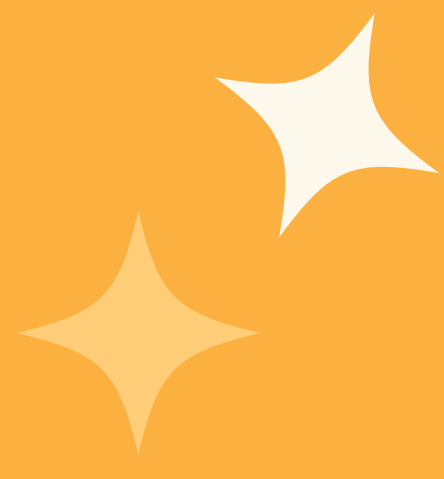

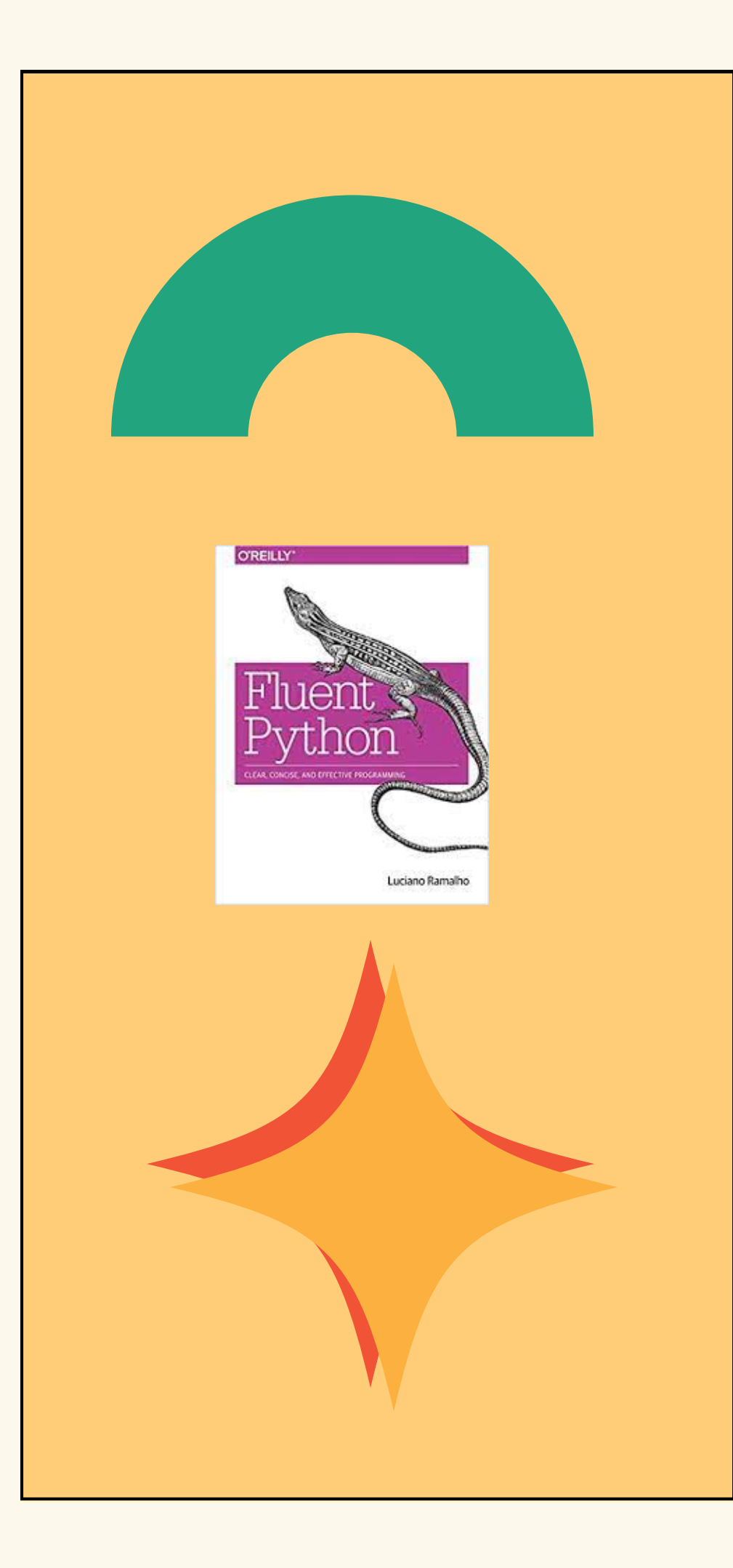

### **Python**

- Foi construída desde o início para ser fácil de ler
- Sintaxe agradável para iniciantes
- Dados | Web | Scripting | SecInfo
- Comunidade engajada
- Muitas ferramentas compatíveis em diversas áreas do conhecimento
- Cerca de 350.000 bibliotecas na PyPI

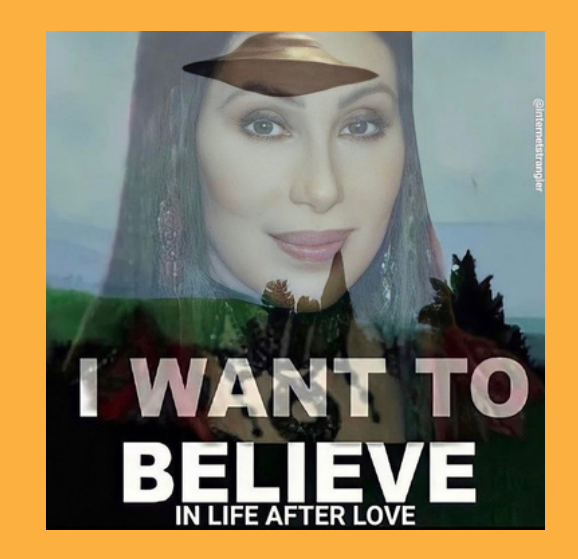

# **Python no navegador**

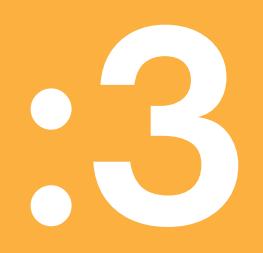

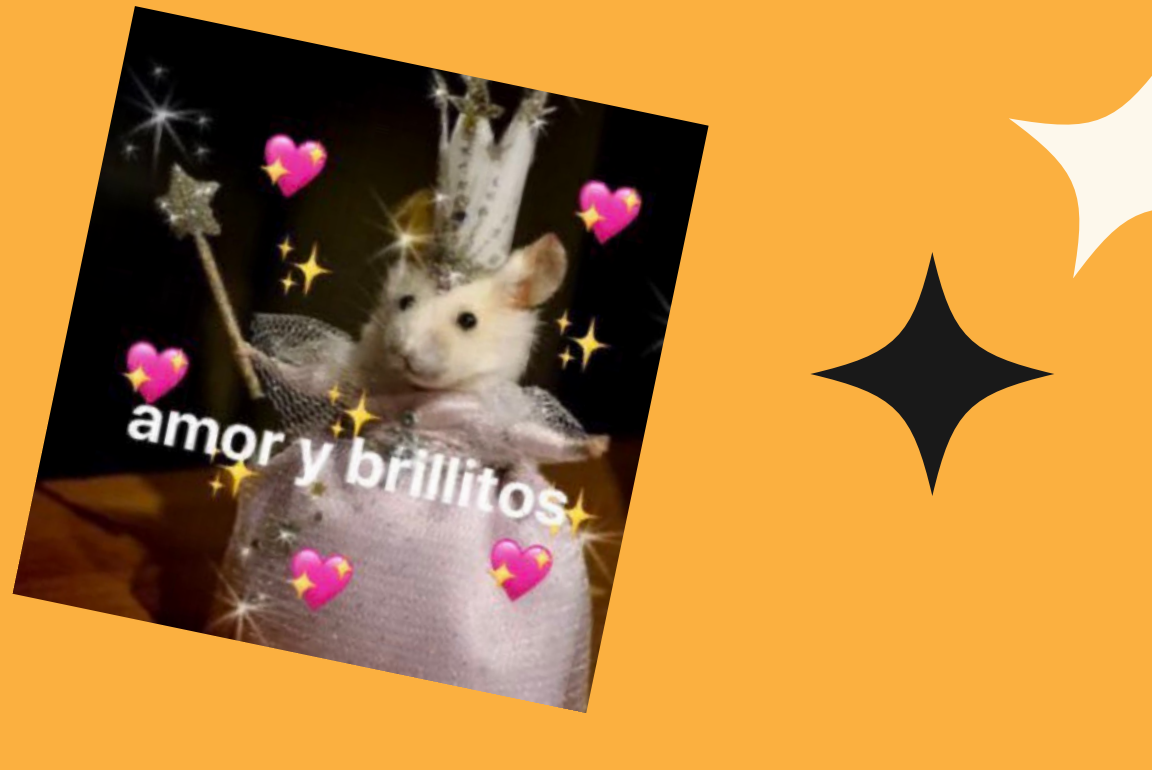

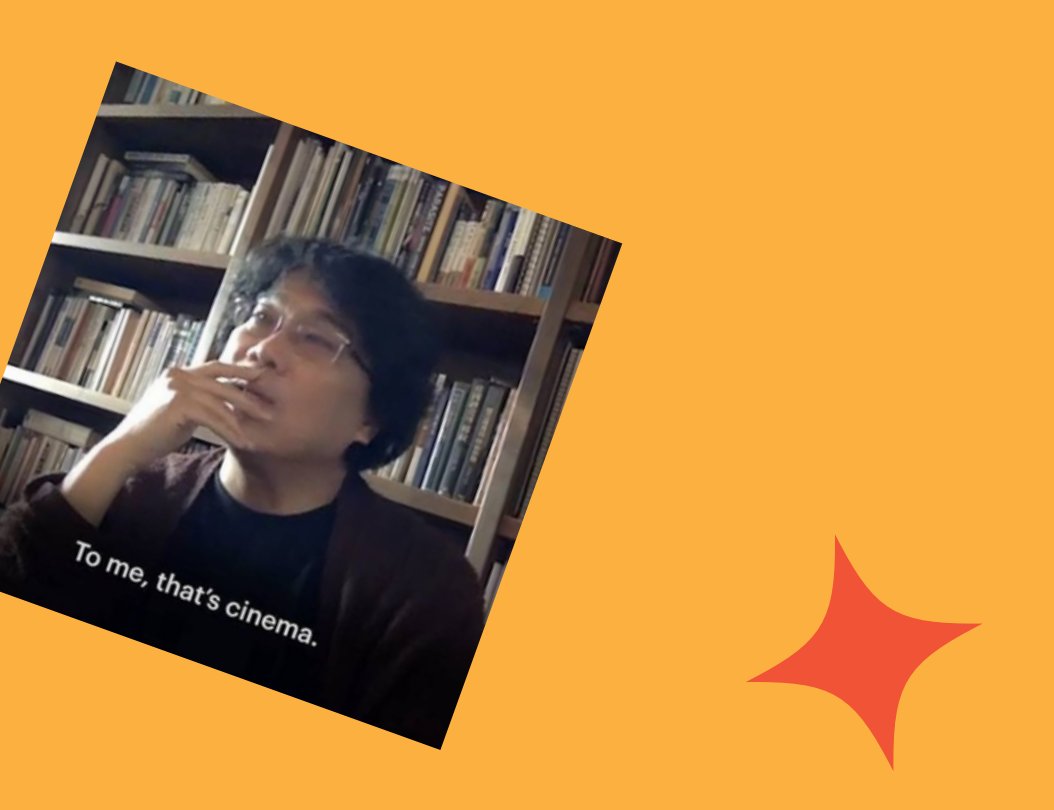

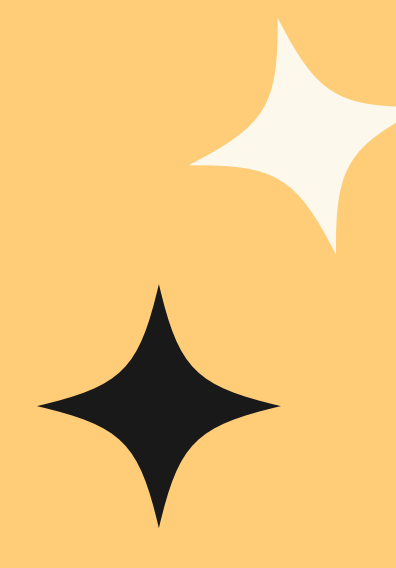

### **PyScript Pontos Positivos e Negativos**

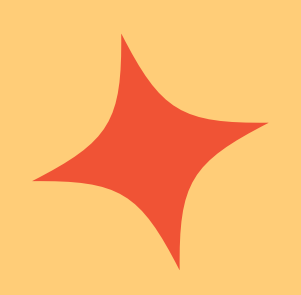

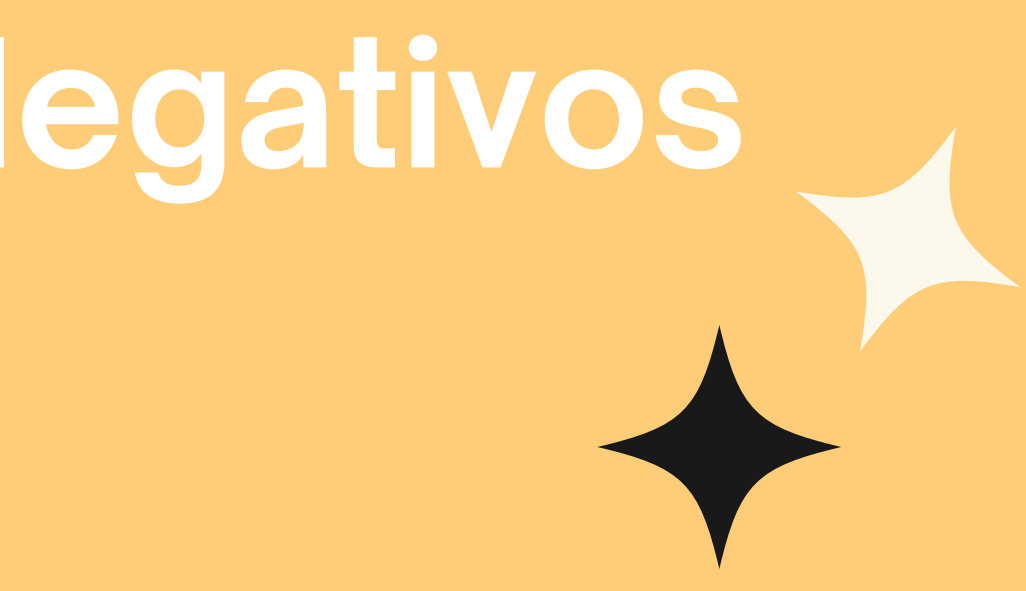

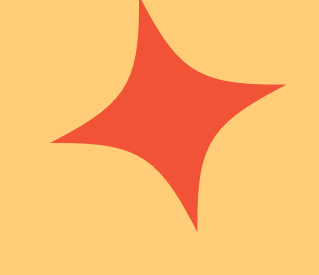

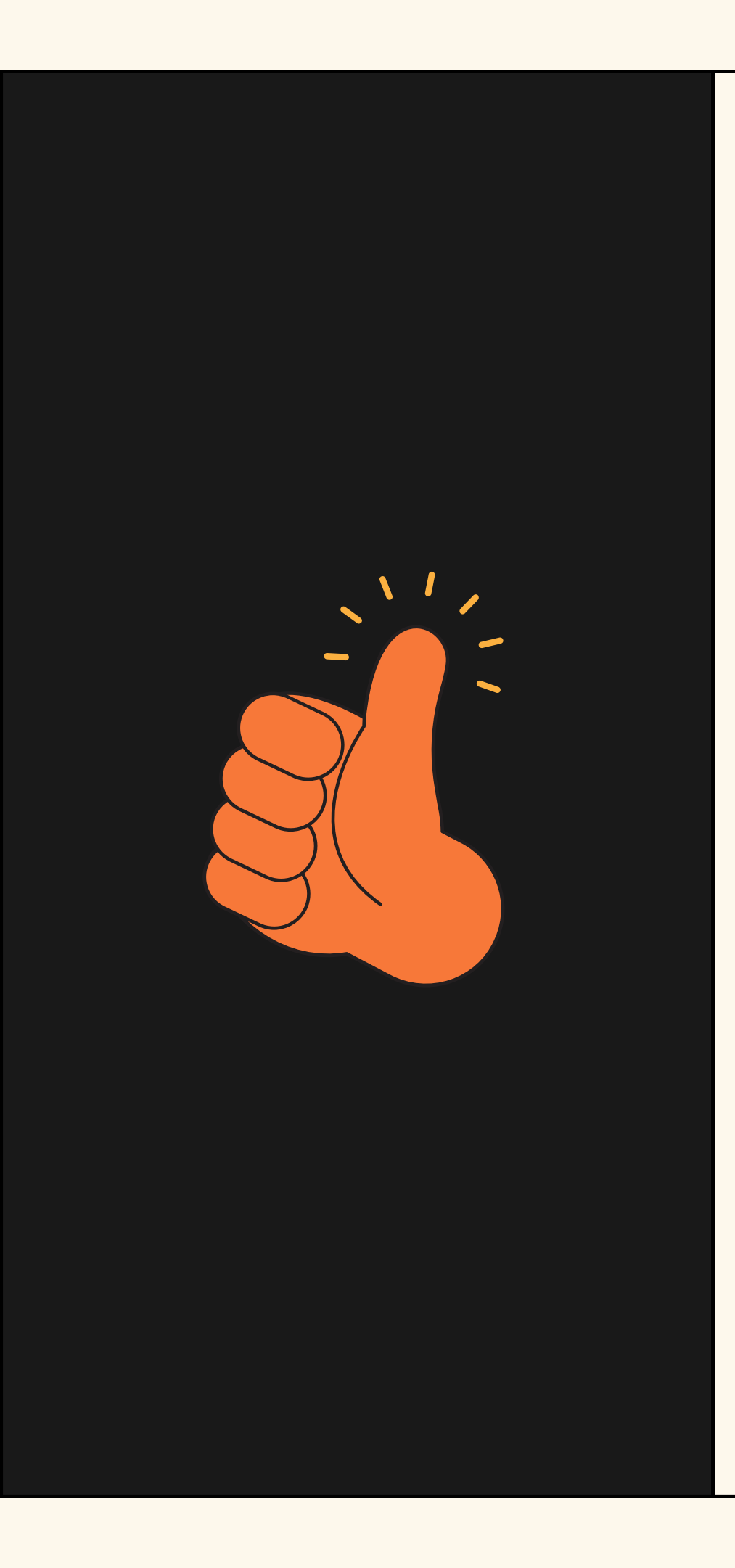

## **PyScript**

- Não necessita **exclusivamente** de uma IDE
- MVPs / mockups
- Permite uso junto com CSS e com JS
- Usar bibliotecas consagradas do ecossistema Python
- Rápido graças ao *server-side rendering*
- Visualização de dados | Web Apps
- Alternativa ao Dash e Streamlit

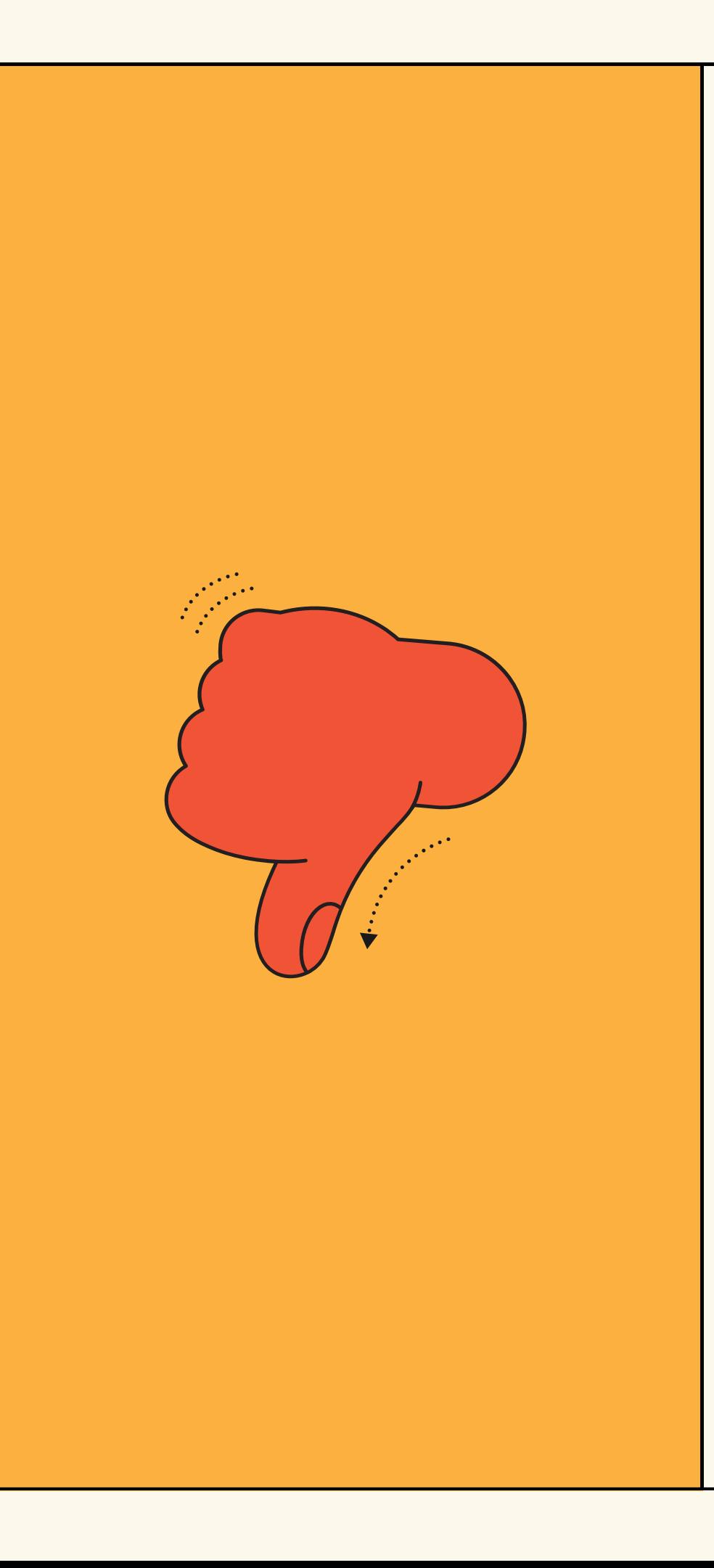

## **PyScript**

- Lançado há pouco tempo: prepare-se para os bugs!
- Instabilidade do WASM
- Cuidado com o *Macaroni code*
- Comunidade em formação
- Algumas PyPI libs com suporte pelo Pyodide

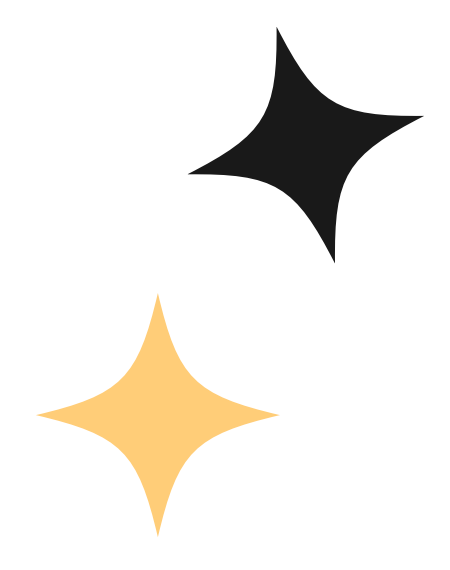

### **Como usar?**

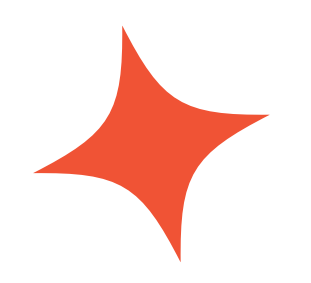

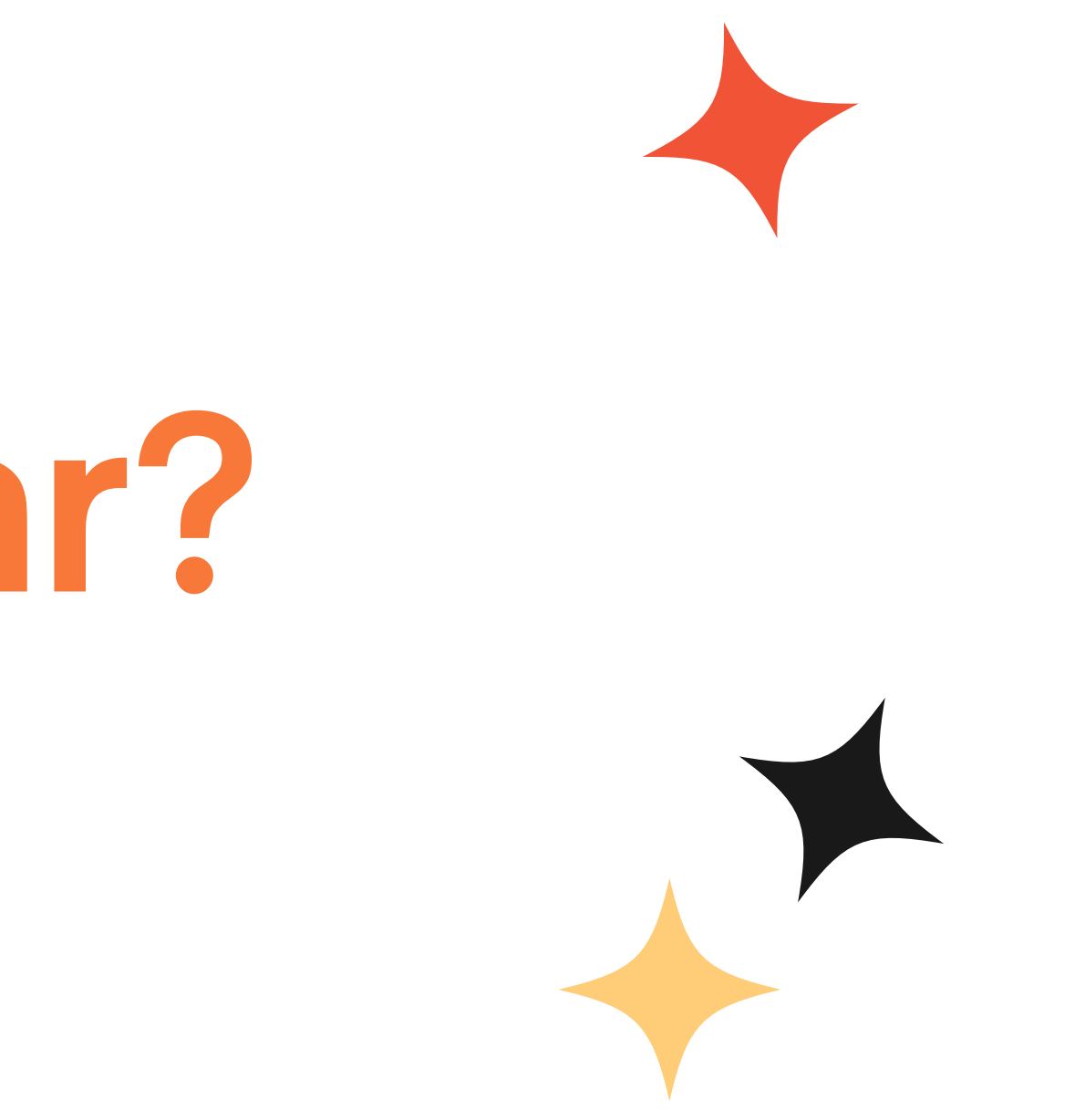

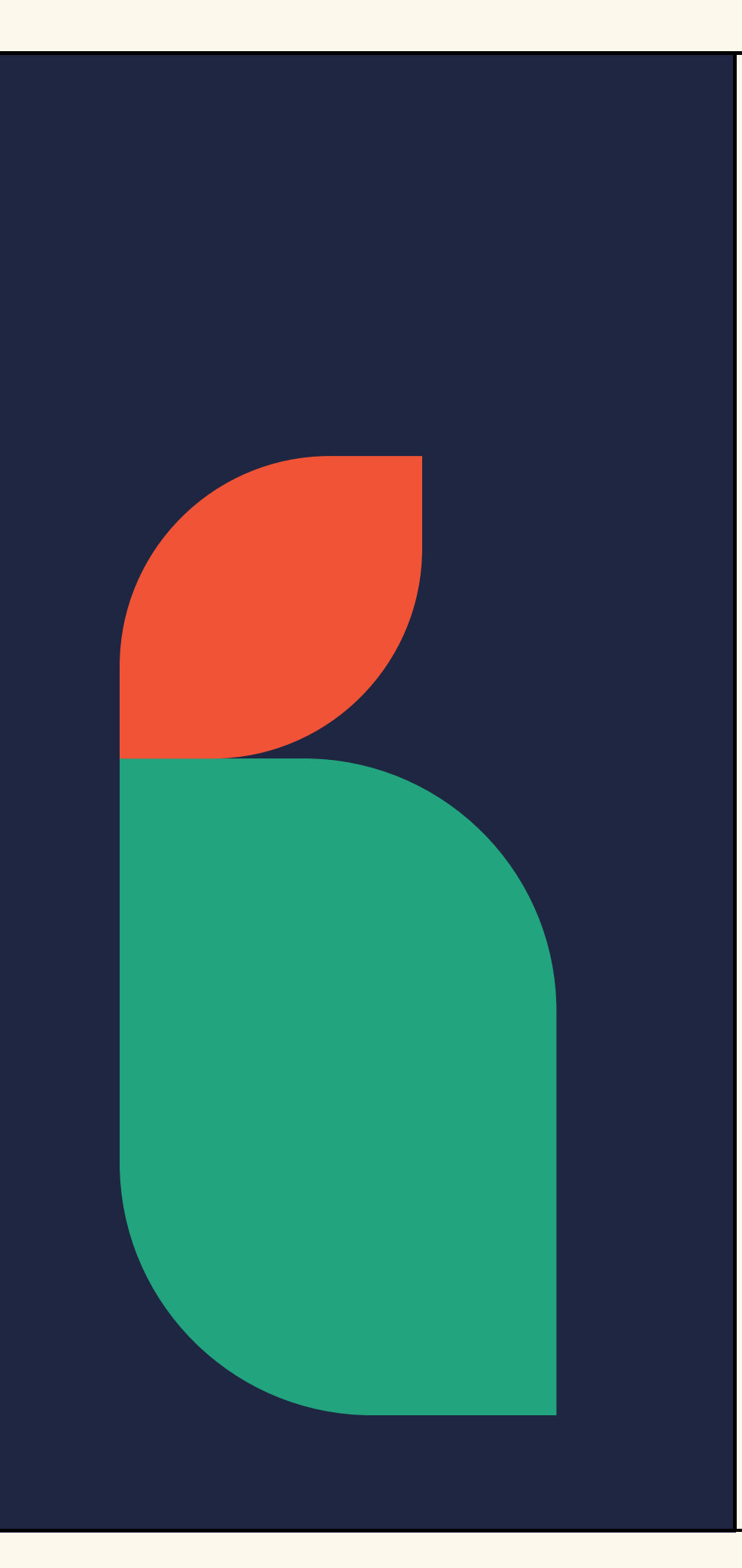

### **A estrutura do PyScript**

- Criar uma conta gratuita no **pyscript.com**
	- *IDE* da sua preferência
	- o REPL idem (CodeSandbox, e.g.)
- Componentes pré-definidos no HTML

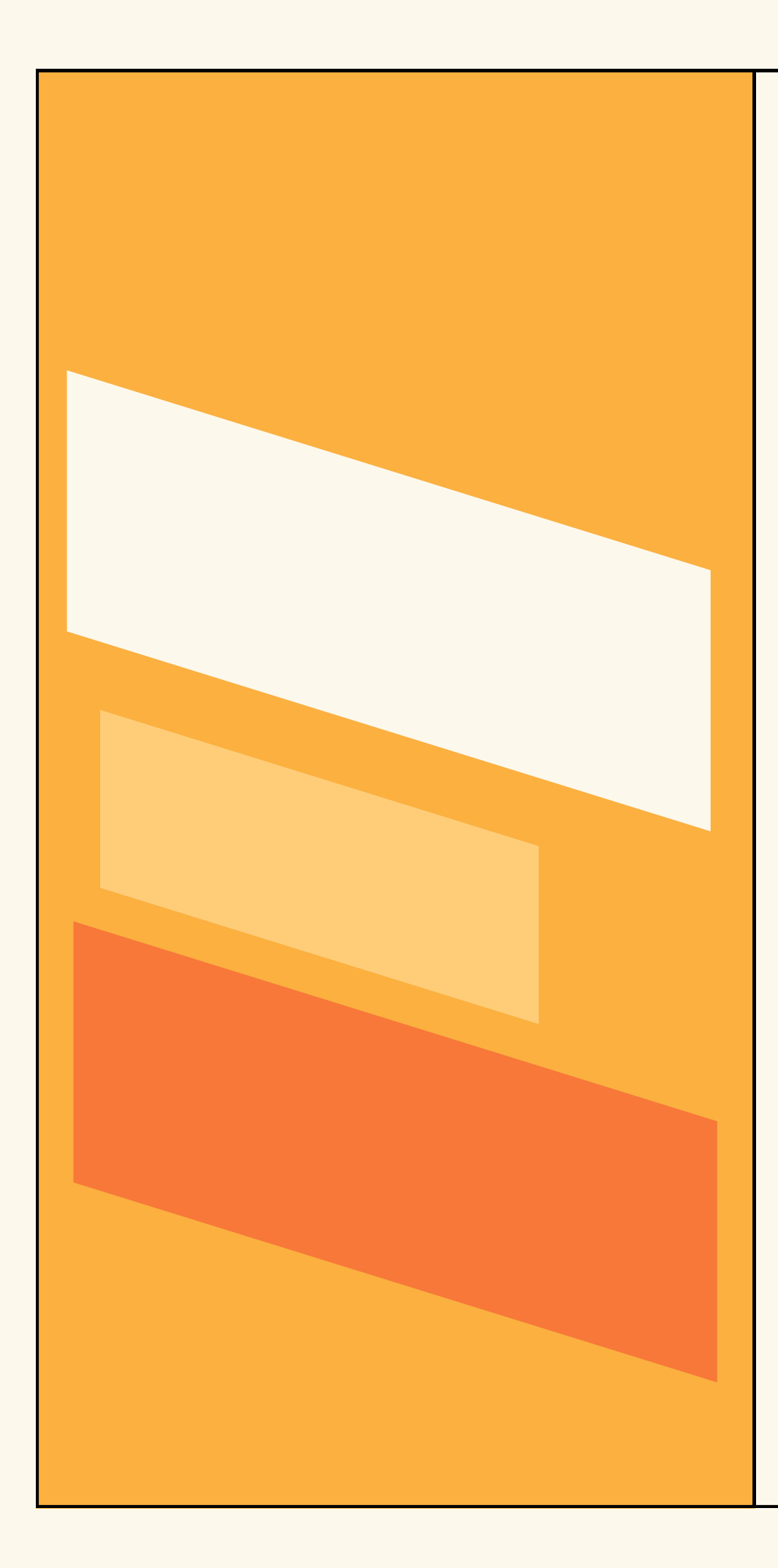

#### **Componentes pré-definidos**

- <py-env>
- <py-script>
- <py-repl>

- **index.html**
- **main.py**
- **pyscript.toml**

#### **Estrutura inicial**

#### $\bullet\bullet\bullet$

```
<br><thtm1><head><link rel="stylesheet"
            href="https://pyscript.net/latest/pyscript.css" \geq<script defer
            src="https://pyscript.net/latest/pyscript.js">
       \lescript>
   \lthead>
   <body><div><p>Um pouco de HTML</p>
       \langle \text{div} \rangle<py-config src="./pyscript.toml"></py-config>
       <py-script src="./main.py"></py-script>
   <body>
\llhtml>
```
#### $\bullet\bullet\bullet$

```
<br>\nthm1><head><link rel="stylesheet"
              href="https://pyscript.net/latest/pyscript.css" \ge<script defer
              src="https://pyscript.net/latest/pyscript.js">
         \trianglescript>
         <py-env>
             - primeira_lib
             - segunda_lib
         \langle \rho y - env \rangle\lthead>
    <body>
         \langle \text{div} \rangle<p>Um pouco de HTML </p>
         \langle \text{div} \rangle<py-script>
              # Código Python
         \langle \rho y - \text{script} \rangle\ltbody>
\llhtml>
```
## E PyScript é massa para DataViz?

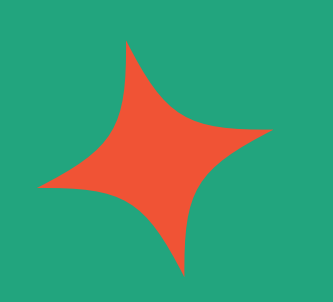

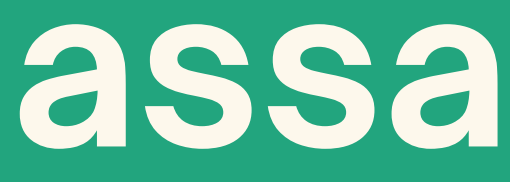

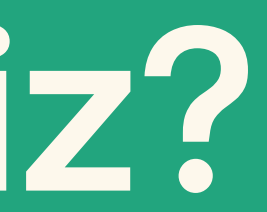

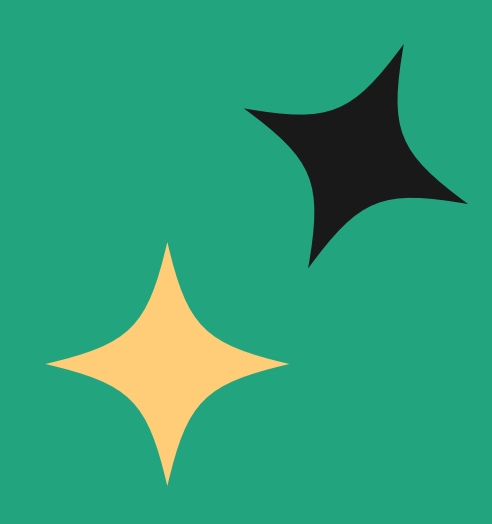

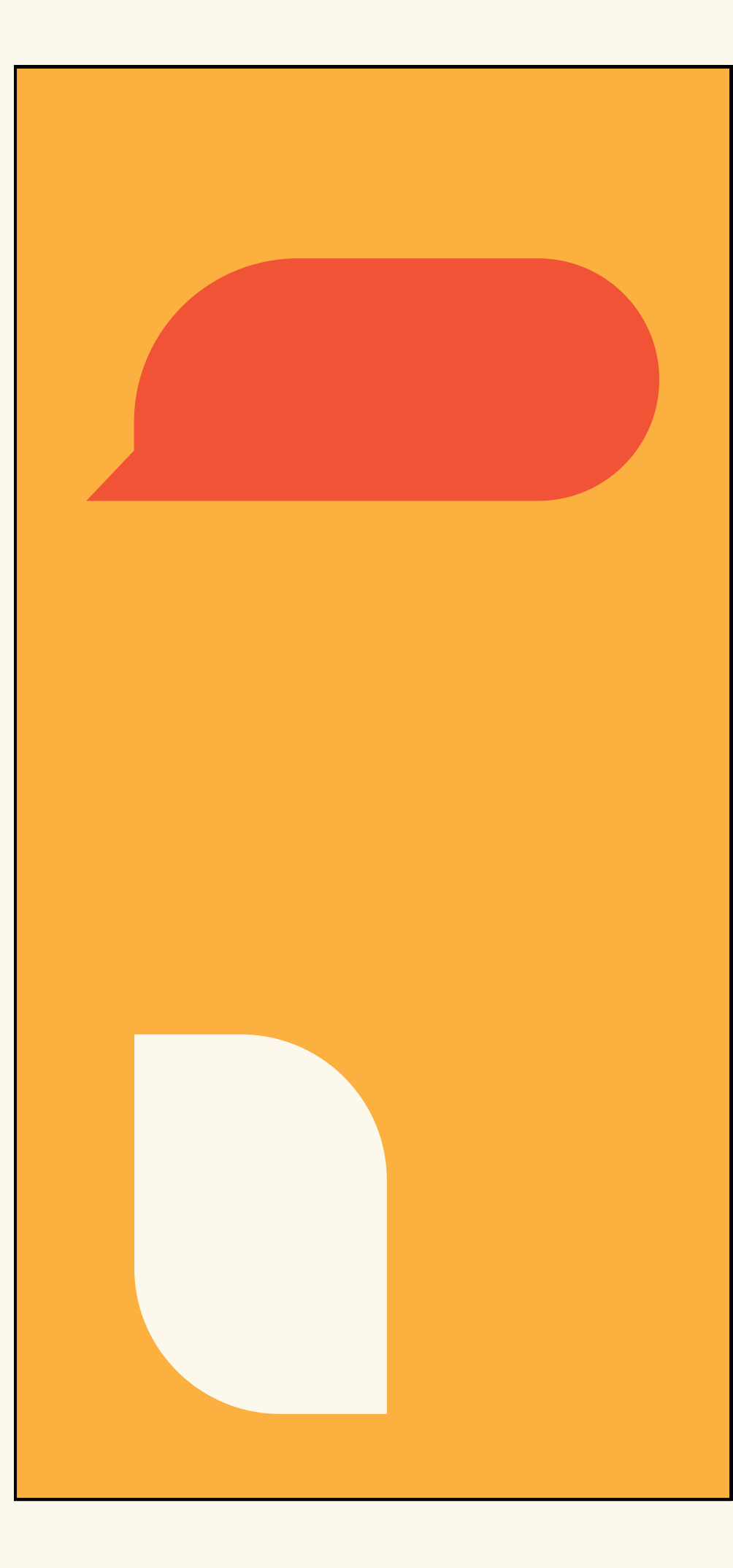

#### **PyScript & DataViz**

- Rodar DataViz dinamicamente com *frontend*
- Possibilidades com interações com *browser*
- Compartilhar projetos sem precisar instalar
- Apenas libs com suporte pelo Pyodide
- Permitir mais interatividade da pessoa usuária

**Alguns exemplos**

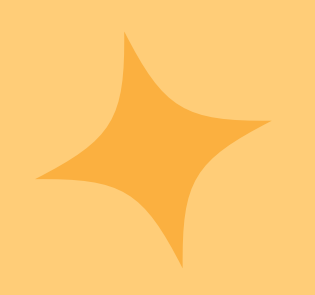

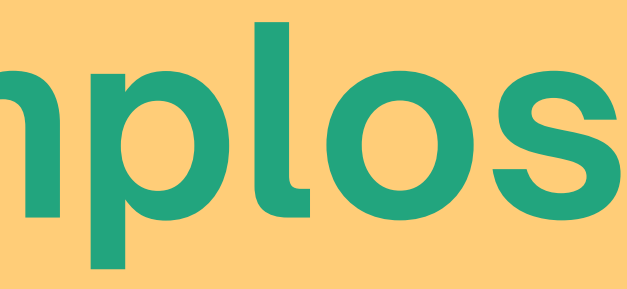

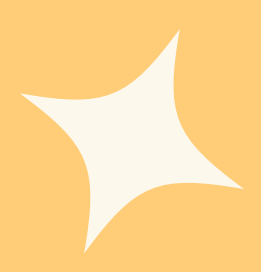

# **Bora botar a mão na massa?**

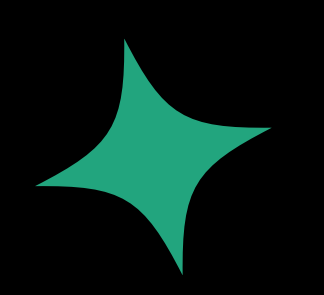

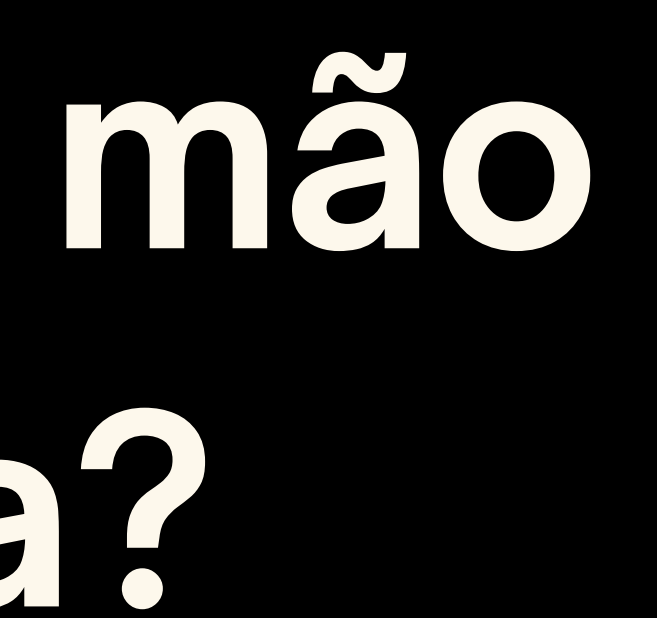

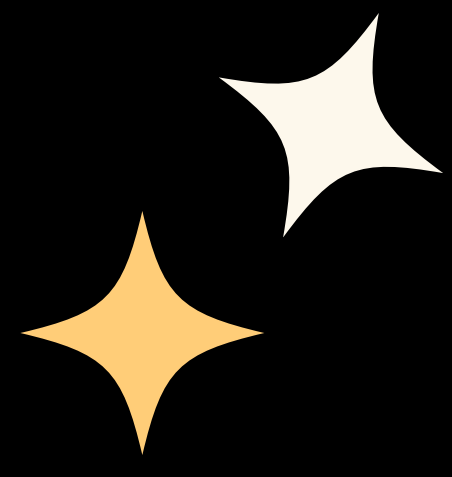

https://webassembly.org/getting-started/developers-guide/ https://developer.mozilla.org/pt-BR/docs/WebAssembly/Concepts https://docs.pyscript.net/latest/concepts/governance/maintainers.html https://pythonacademy.com.br/blog/python-no-browser-com-pyscript https://docs.pyscript.net/latest/concepts/what-is-pyscript.html https://webassembly.org/getting-started/js-api/ https://anaconda.cloud/pyscript-python-in-the-browser https://github.com/pyscript/pyscript https://pyscript.com/ [https://www.freecodecamp.org/news/pyscript-python-front-end-framework/](https://anaconda.cloud/pyscript-python-in-the-browser) https://pyscript.net/examples/ https://docs.pyscript.net/latest/guides/http-requests.html https://docs.pyscript.net/latest/tutorials/getting-started.html https://funprojects.blog/2023/07/18/pyscript-python-on-a-web-page/

#### **Referências**

**PyLadies Recife**

@pyladiesrecife

#### **Obrigade! & Q&A**

**npx tiidadavena**

juliana@labcodes.com.br

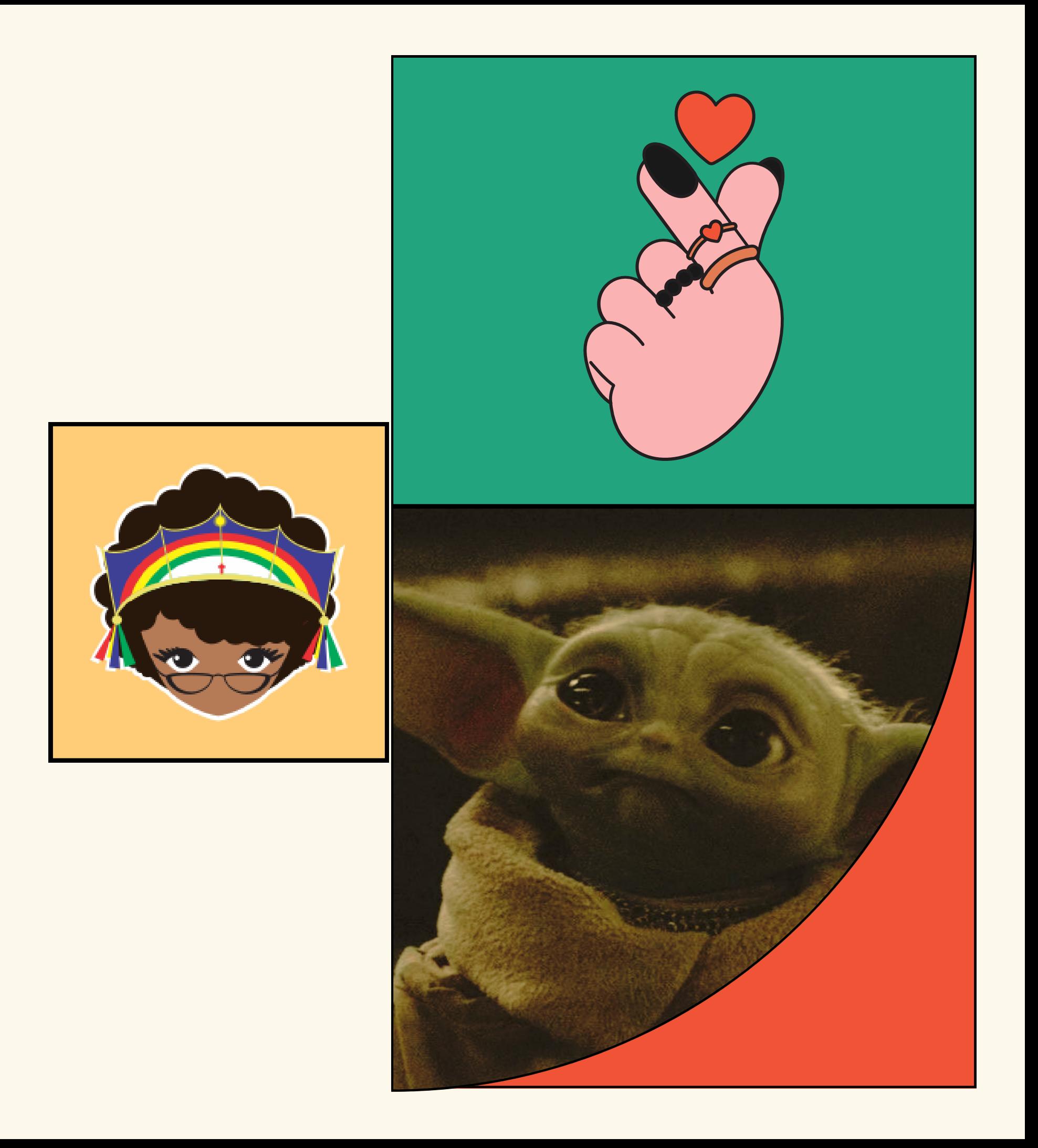

**Labcodes**

@labcodes

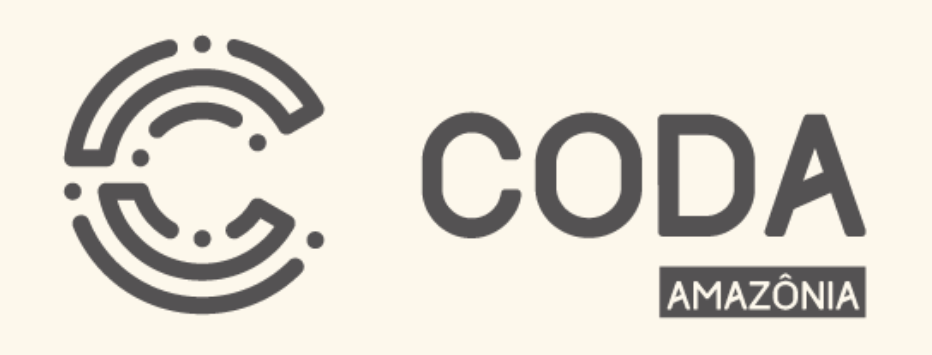

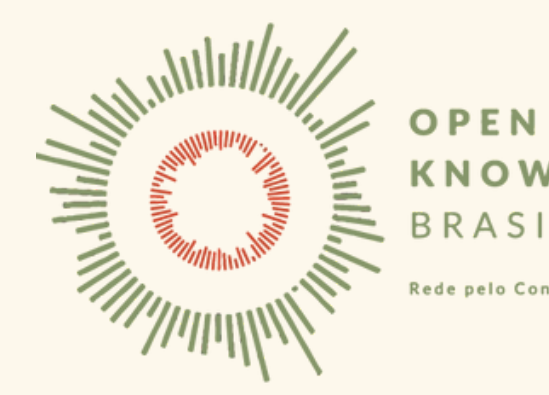

**KNOWLEDGE** BRASIL Rede pelo Conhecimento Livre

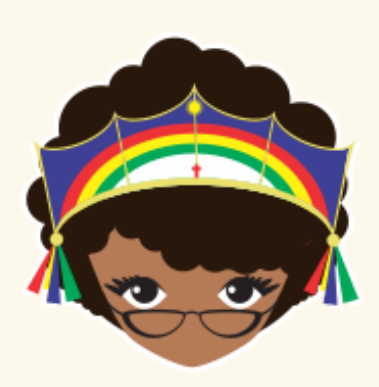